# Assured Graceful Degradation with Discrete Controller Synthesis

#### Kenji Tei National Institute of Informatics

Joint work with

Nicolas D'Ippolito, Universidad de Buenos Aires Kazuya Aizawa, Waseda University

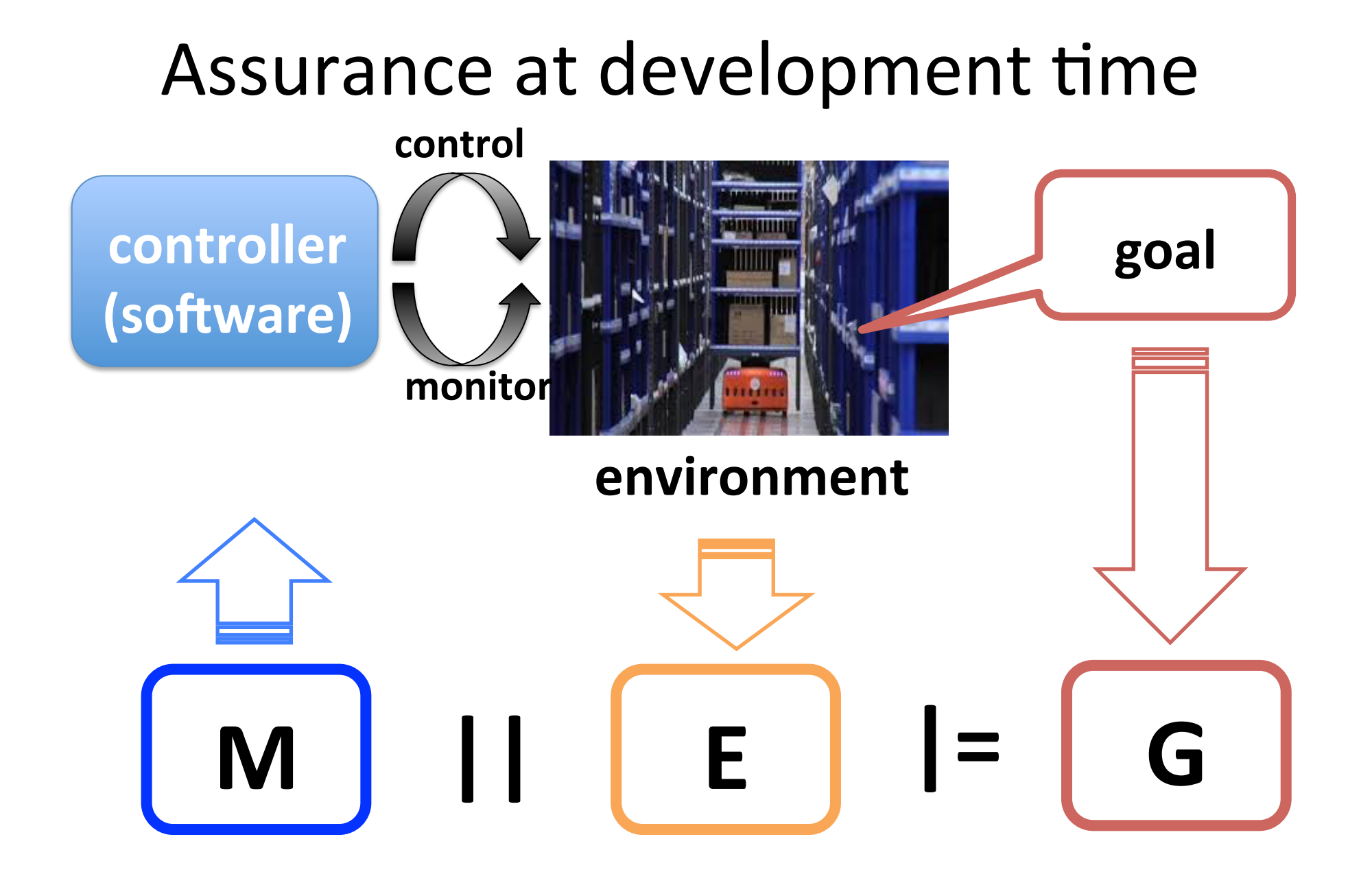

# Modeling approach : LTS and FLTL

- M and E : labeled transition system (LTS)
- **G** : fluent linear temporal logic (FLTL)

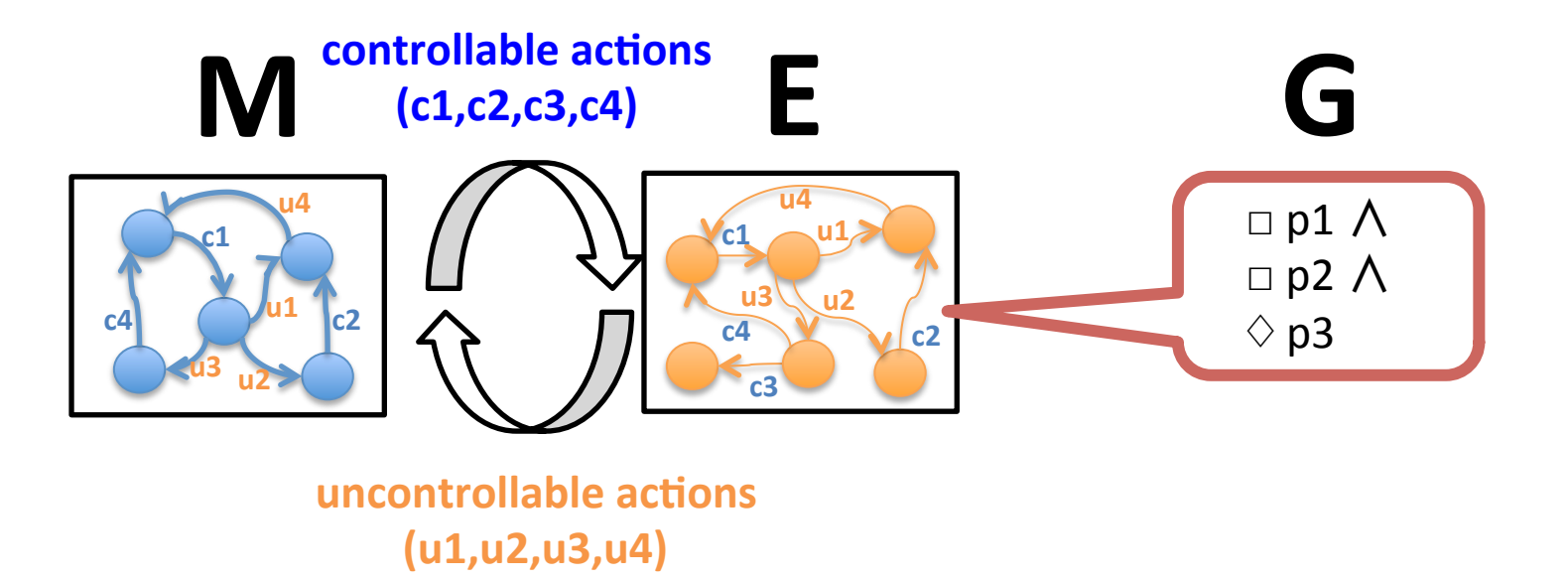

## Example : Automated Warehouse

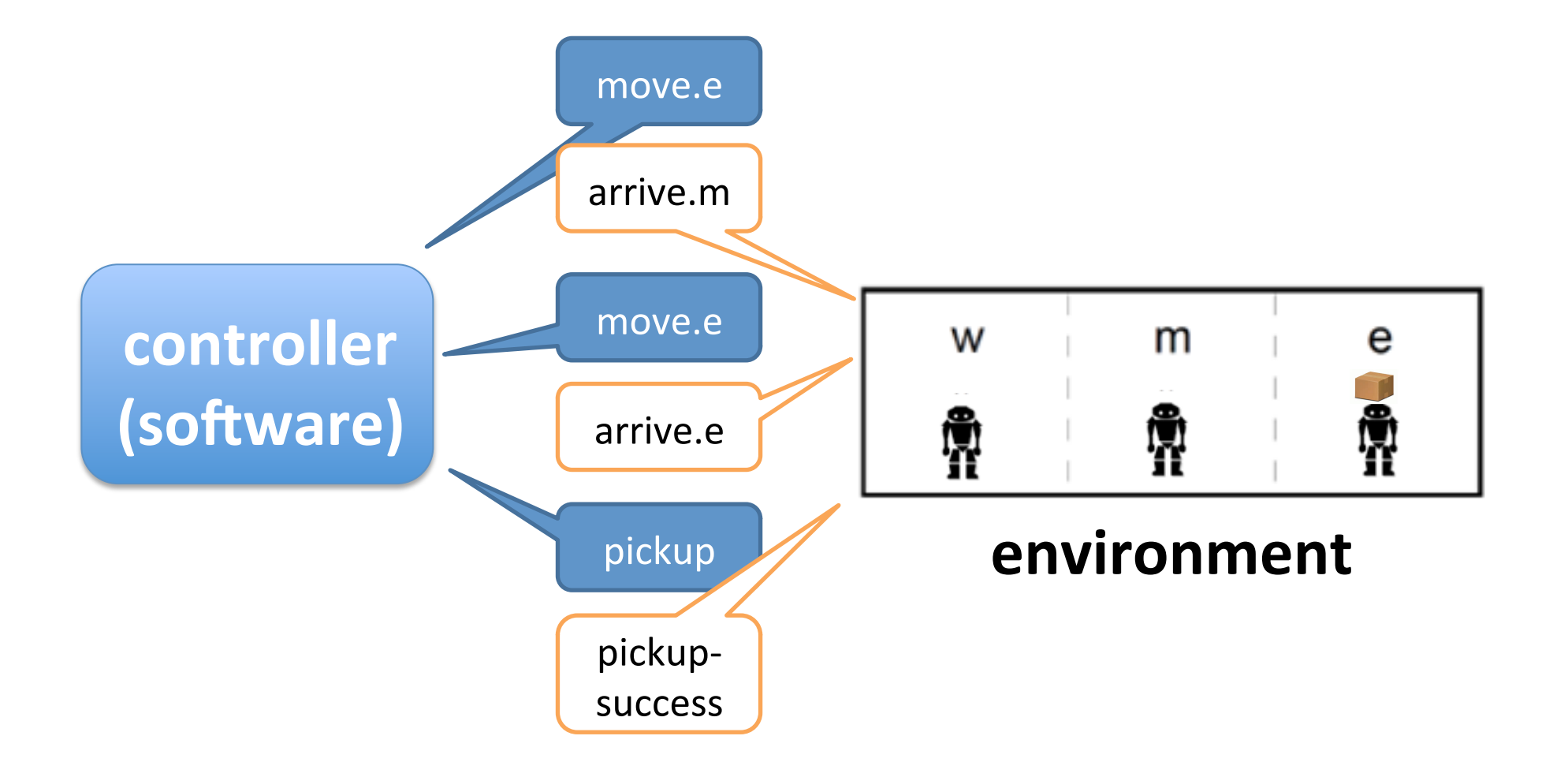

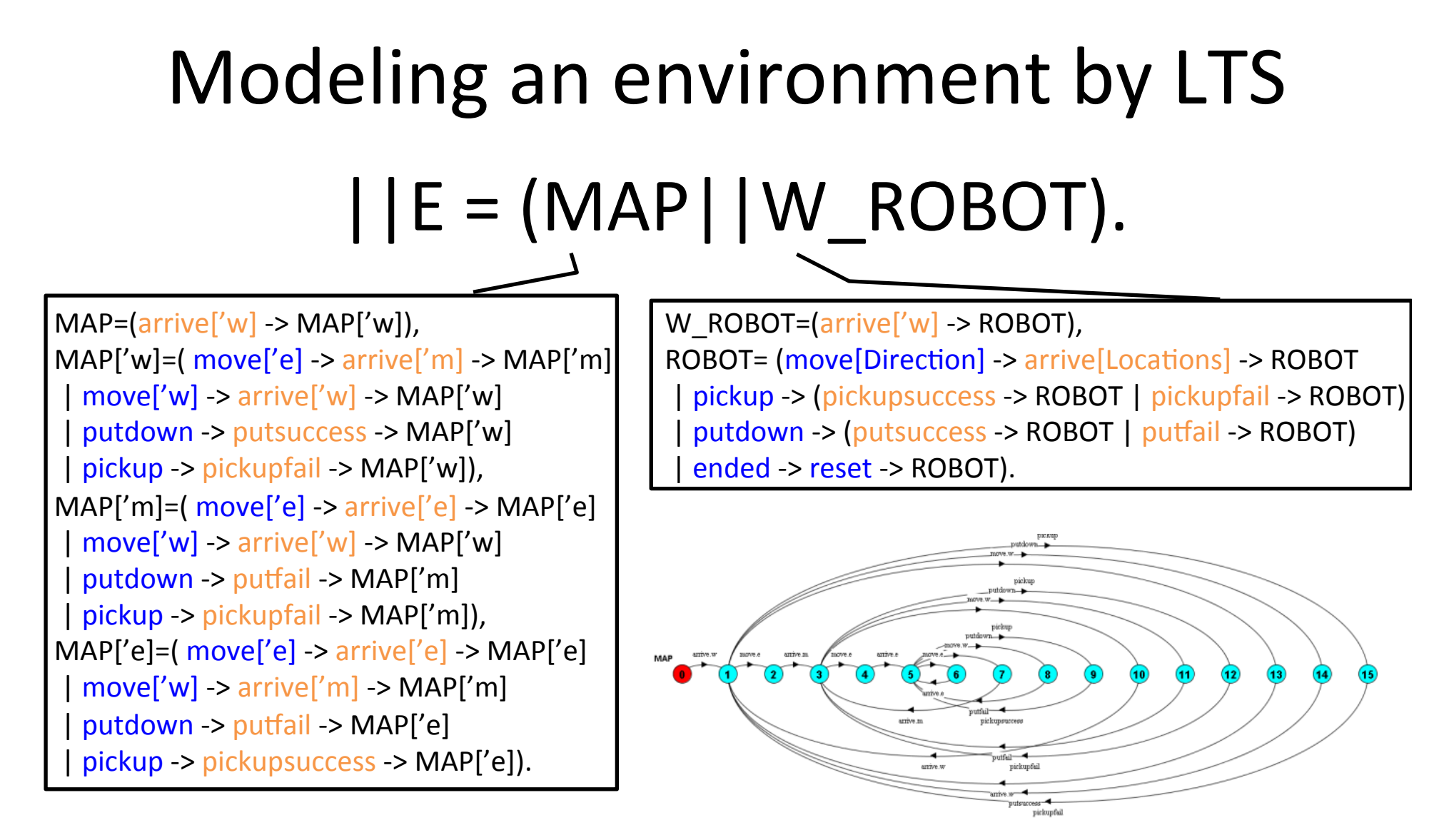

Modeling how the state of the env. is changed and how the env. will react

# Specifying Goals by FLTL

 $[$ ]((AT['w] && X(move['e])) -> X(!arrive['w] W pickupsuccess))

 $[$ ]((AT['e] && X(move['w])) -> X(!arrive['e] W putsuccess))

[](putdown->AT['w]) 

[]!(!<pickupsuccess,putsuccess> && putdown) 

[](pickup->AT['e]) 

[]!(<pickupsuccess,putsuccess> && pickup) 

[](<ended,reset> -> (<pickupsuccess,{reset}> && <putsuccess,{reset}>))

 $\mathcal{X}$  fluent AT[x:Locations] = <arrive[x],{move[Direction]}\{move[x]}>

#### A way to generate M with assurance

- discrete controller synthesis [D'Ippolito, 2010] [D'Ippolito, 2011]
	- $-$  solve a control problem  $\langle E, G \rangle$  to find an LTS M

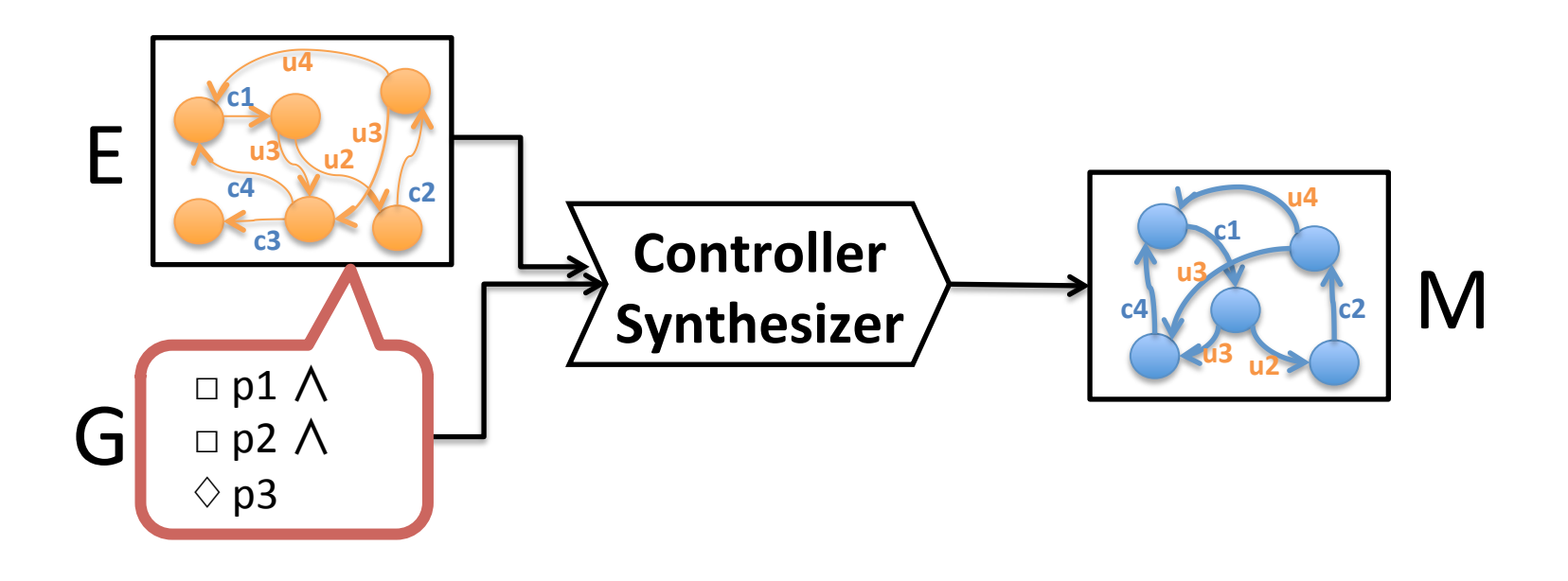

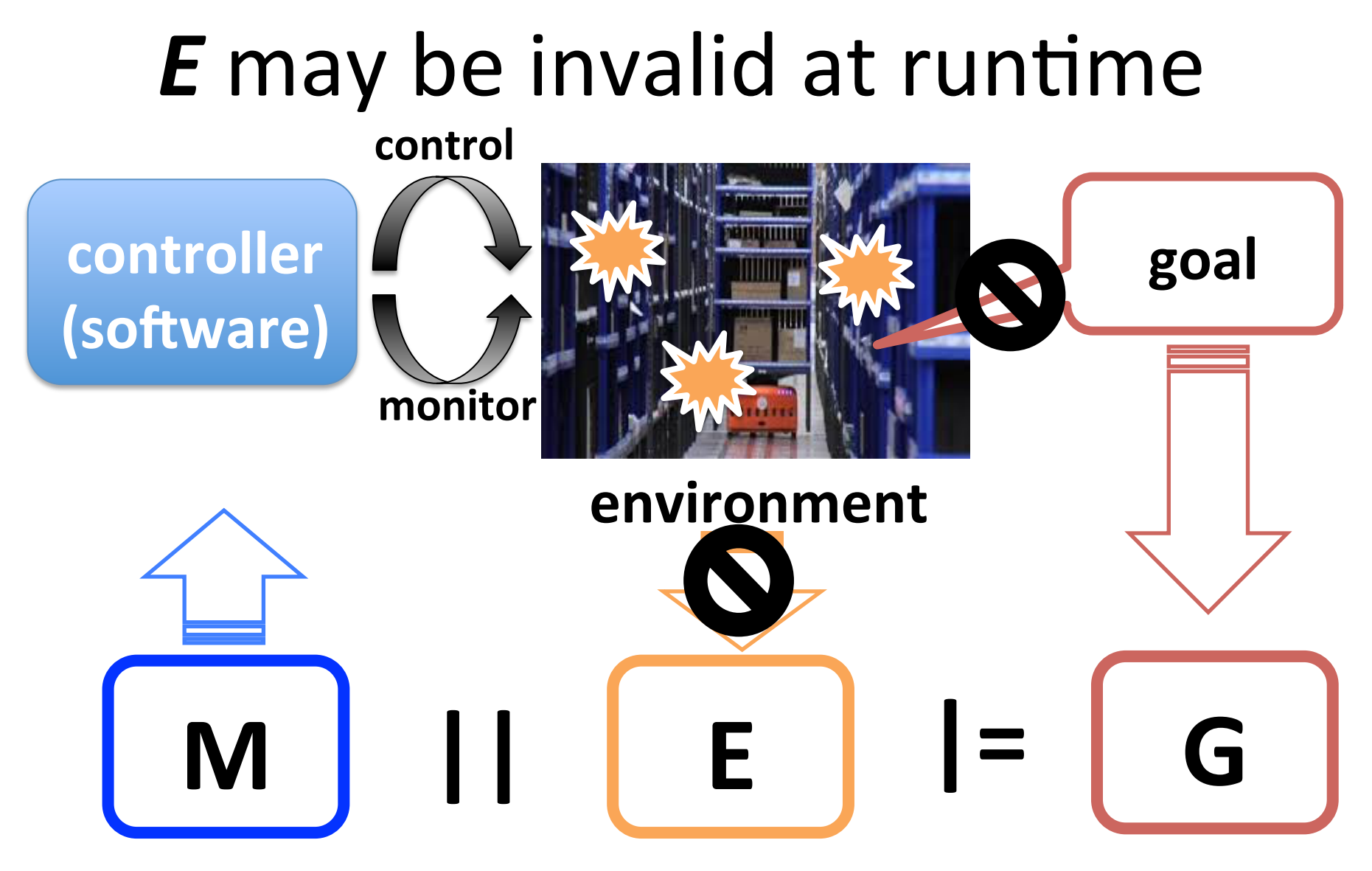

System *may no longer work*, or *may continue*, but *without any assurances* 

## Assuming More Realistic

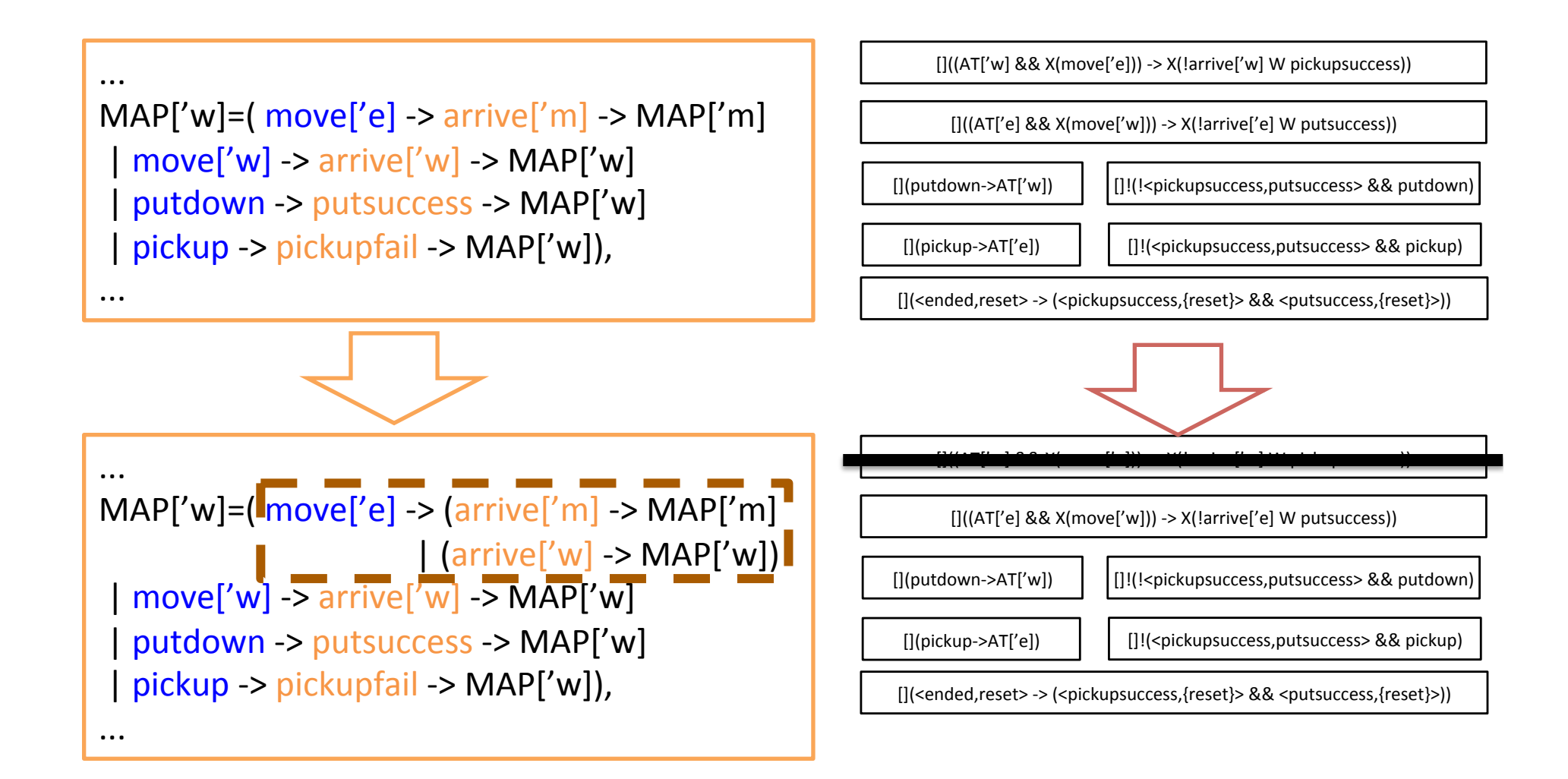

## How much should we assume?

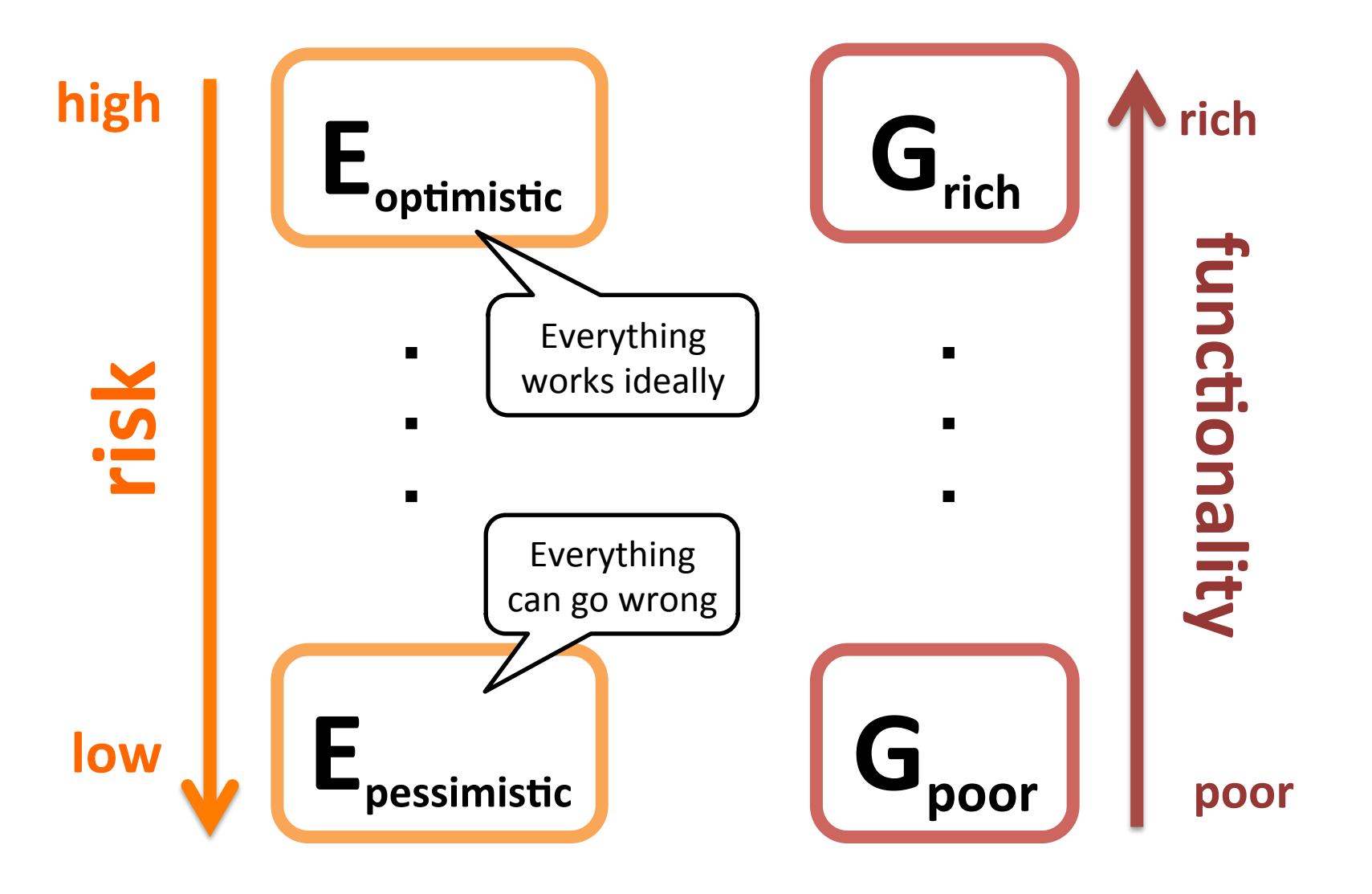

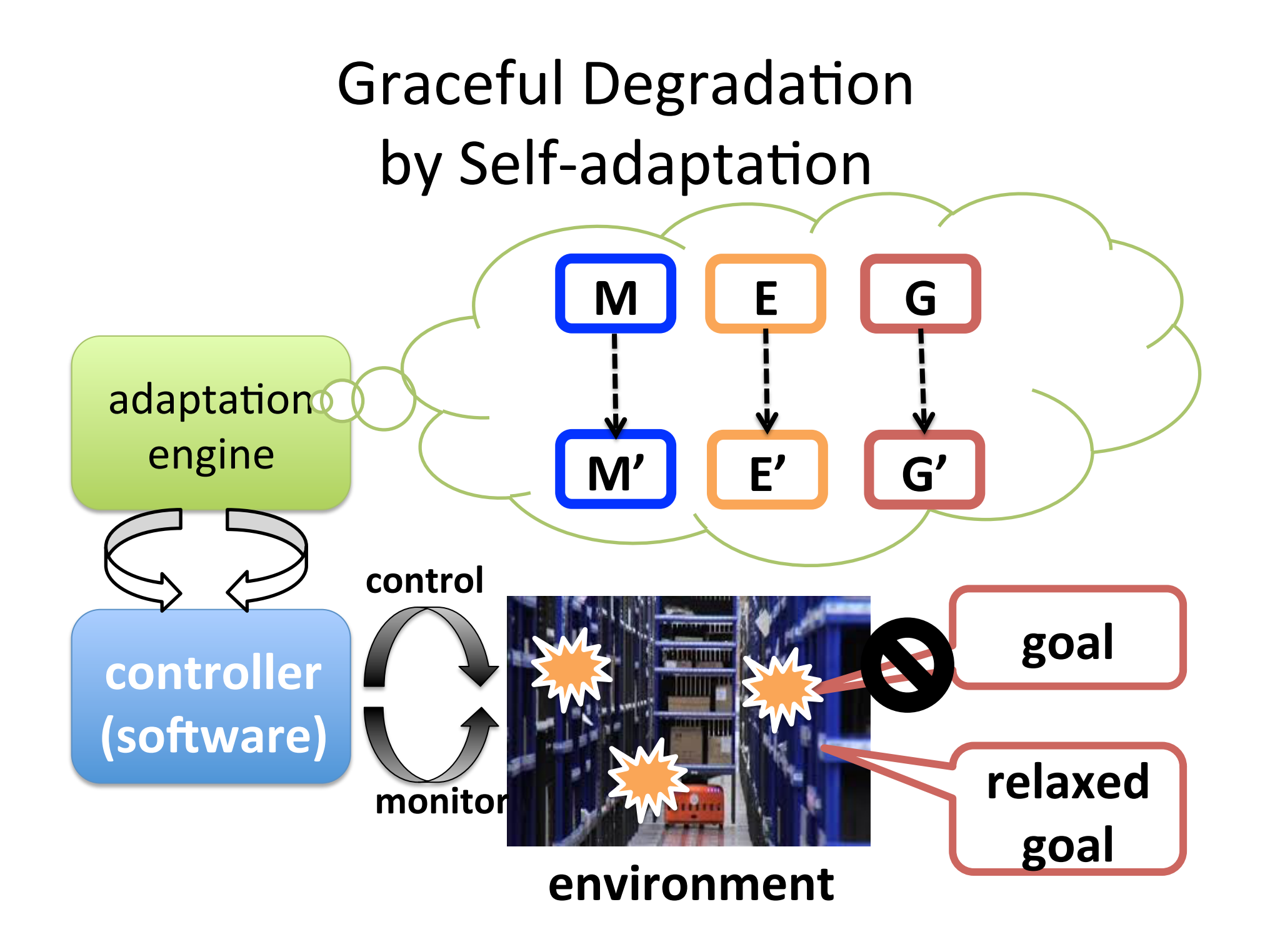

## Questions

#### How can the system be made to degrade gracefully with assurance?

How can the system determine how much it should degrade?

# Objective

We propose a framework for adaptation engine enabling graceful degradation

#### **Avoiding too much degradation G G'**

 $-$  should not degrade the system too much

**M'** II E'  $=$  G' Providing assurance

 $-$  should assure that the system after degradation satisfies a selected level of goals

**Performing degradation seamlessly M** 

- $-$  should not stop or restart the system
- M' should simulate M

# Approach : Models@Run.time

- Revising environment model at runtime – to fit the environment
- Generating behavior specification with assurance at runtime
	- by using algorithmic techniques, in particular *discrete controller synthesis*
- Change behavior of the system in accordance with the generated model

# Overall architecture

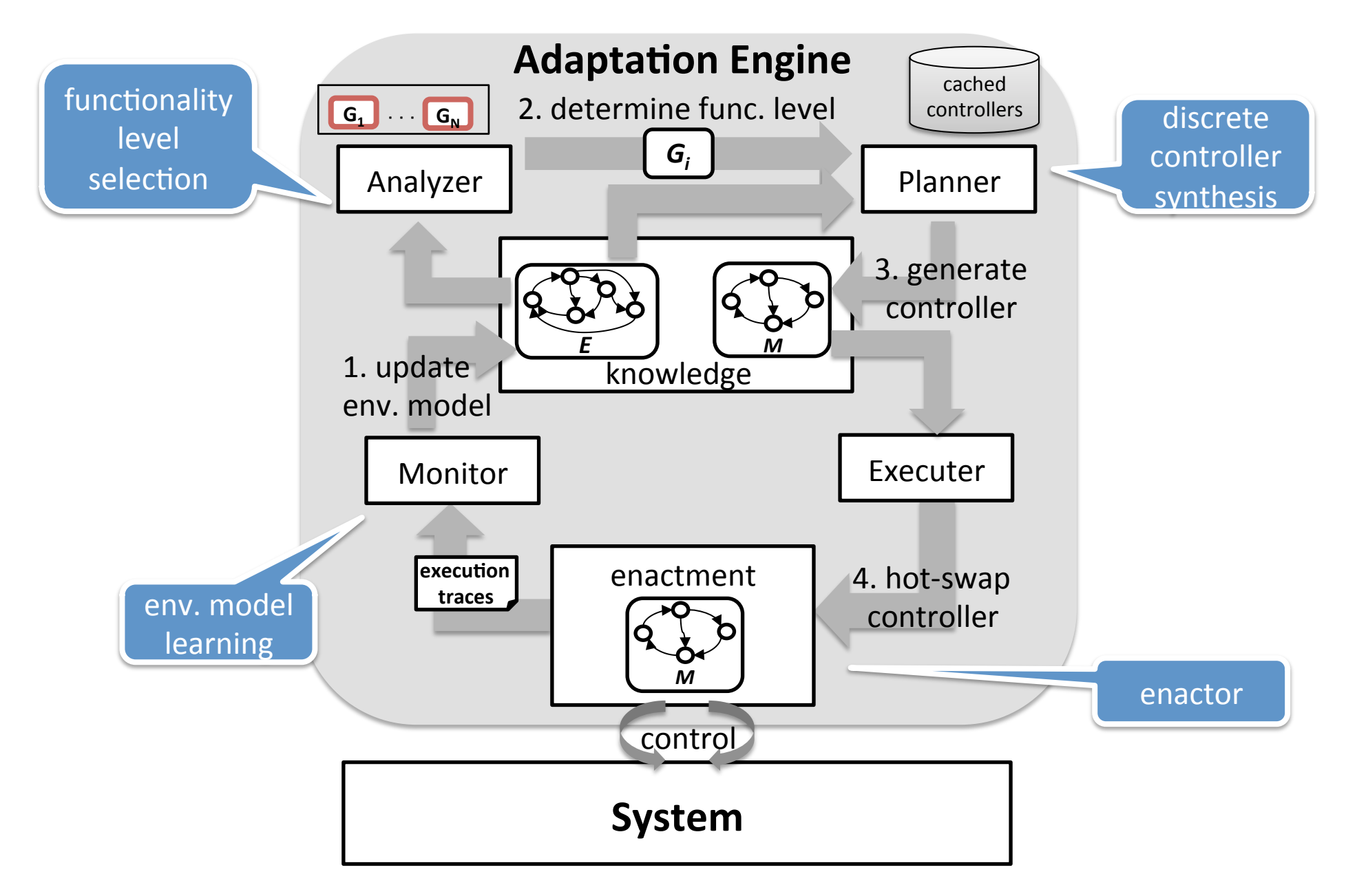

# 0. Initialization

#### 1. Specify levels of functionalities

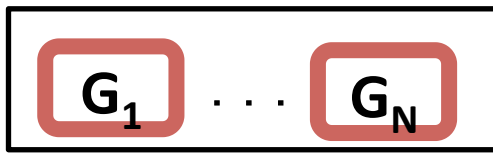

#### 2. Describe the initial environment model

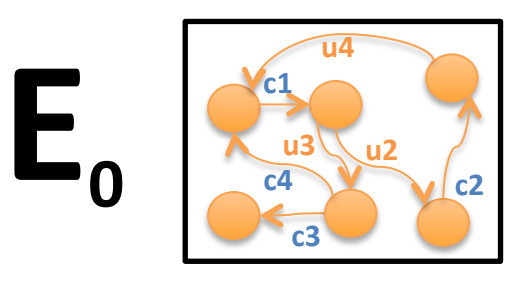

3. Select a func. level and

construct the initial controller

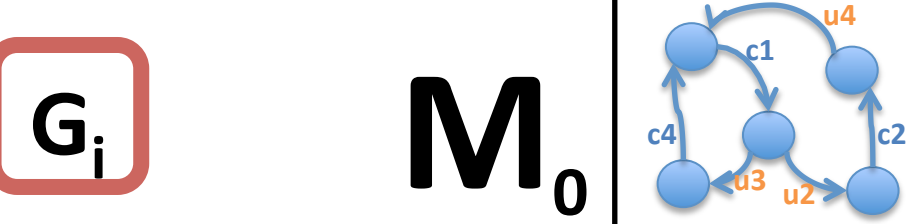

### 1. Monitor: Environment Model Updates

- update  $E_t$  to generate  $E_{t+1}$  so that  $E_{t+1}$  can explain execution traces of the system
	- find and add unmodeled uncontrollable transitions  $\Delta_{t+1}$ 
		- When a robot performed "move.w" action at "e", the environment will respond "arrive.m" or "arrive.e"
	- rule learning for environment model update [Sykes, 2013]

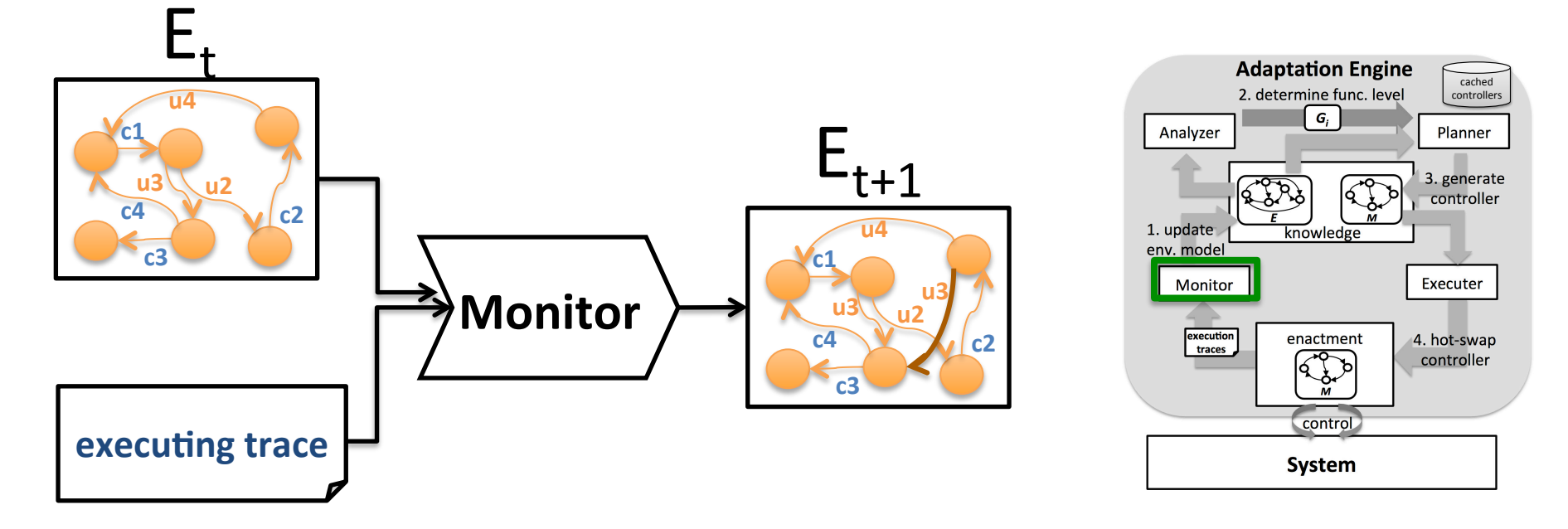

#### 2. Analysis: Functionality-level Selection

- Determine a functionality level  $G_i$  from  $\{G_1,...G_N\}$  $\bullet$ 
	- $G_i$  can be satisfied in  $E_{t+1}$
	- The system can degrade to  $G_i$  without stopping or restarting itself
- Functionality level selection
	- (will be explained later)

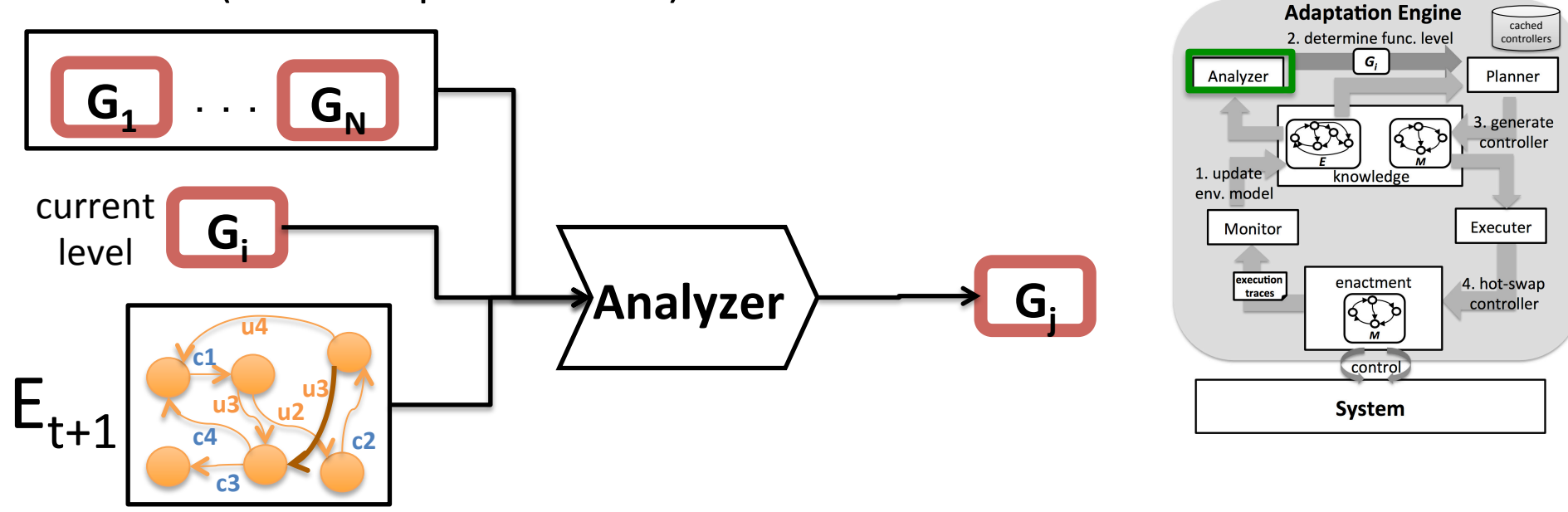

# 3. Plan: Discrete Controller Synthesis

- Generate an LTS  $M_{t+1}$  guaranteeing satisfaction of  $G_j$  in  $E_{t+1}$
- **Discrete controller synthesis** [D'Ippolito, 2010] [D'Ippolito, 2011]
	- $-$  solve a control problem  $\langle E, G \rangle$  to find an LTS M

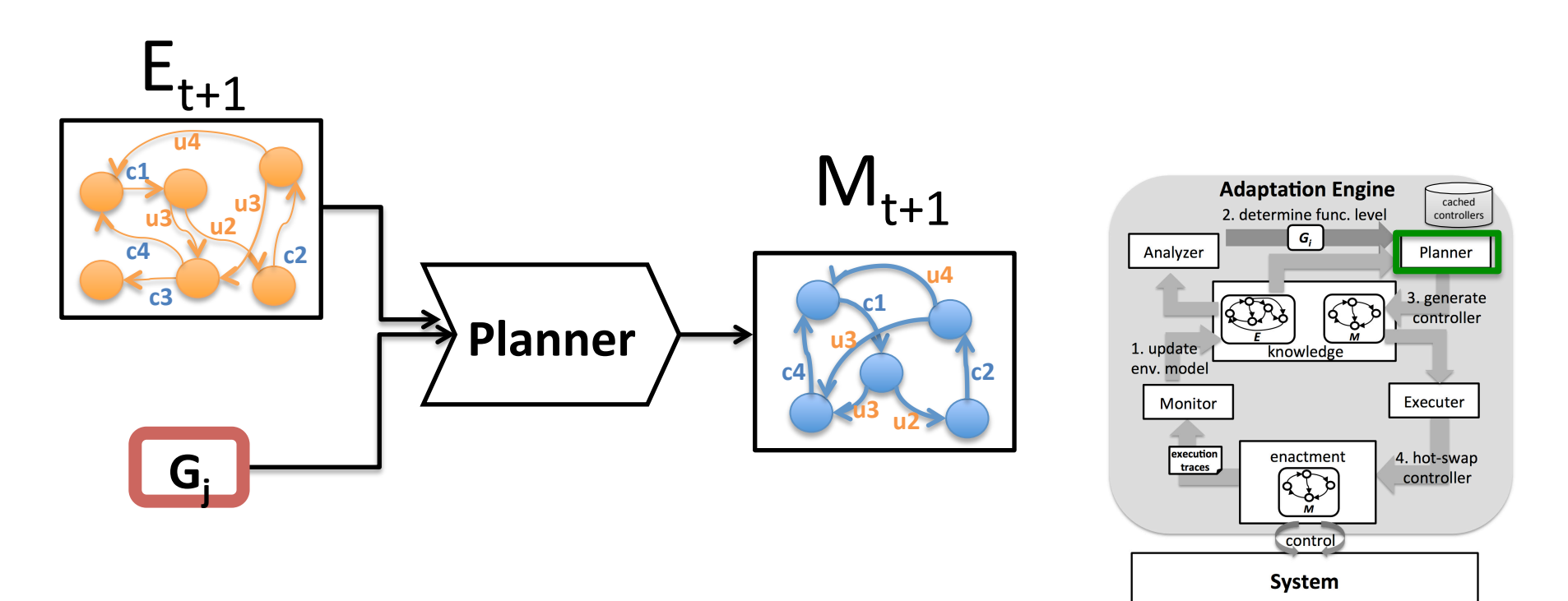

# 4. Execute: Enactor

- Hot-swap controller model from  $M_t$  to  $M_{t+1}$ 
	- $-$  It can be done without stopping the system because  $M_{t+1}$  simulates  $M_t$
- *Enactment framework* [Braberman, 2013]
	- $-$  interpret LTS and orchestrate high-level operations provided by the system

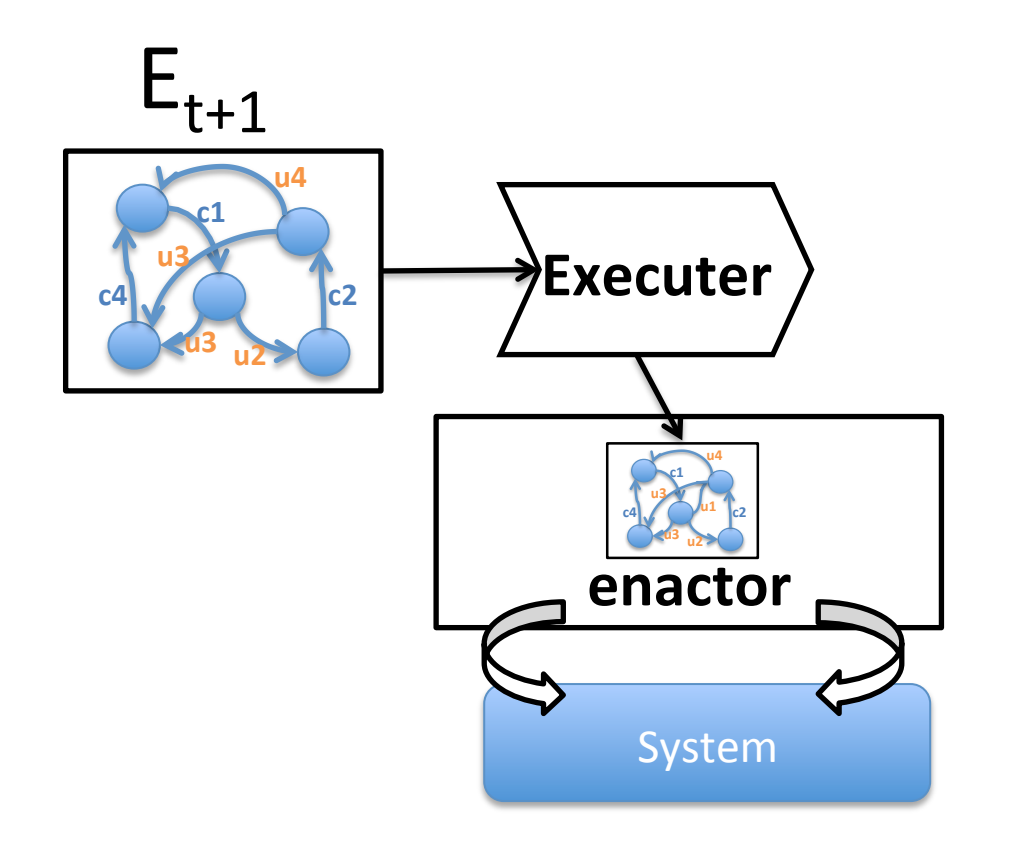

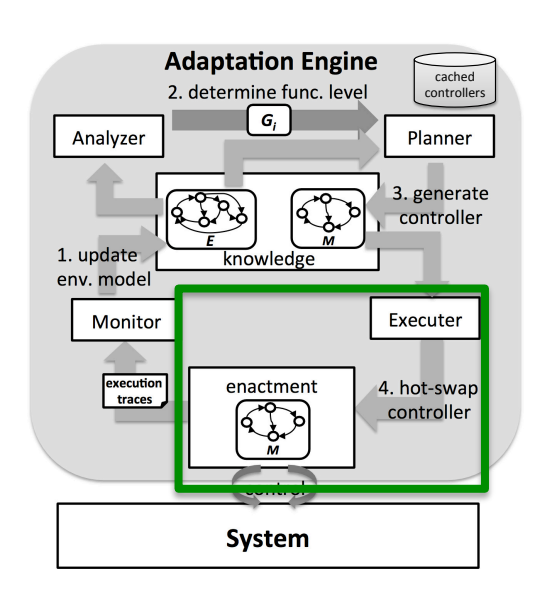

Q: How can the system determine how much it should degrade?

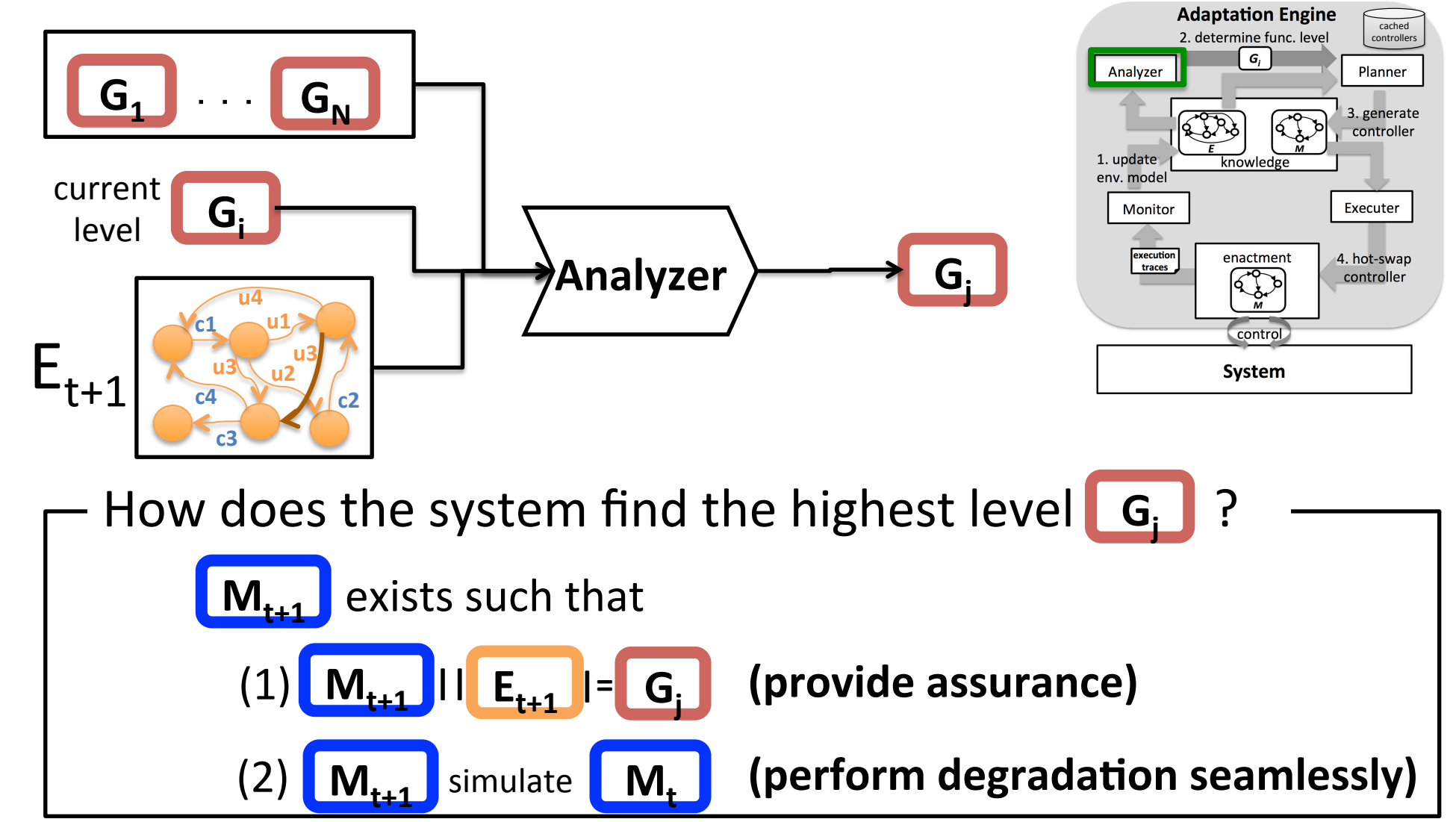

#### Naive Strategy : Synthesize, then check

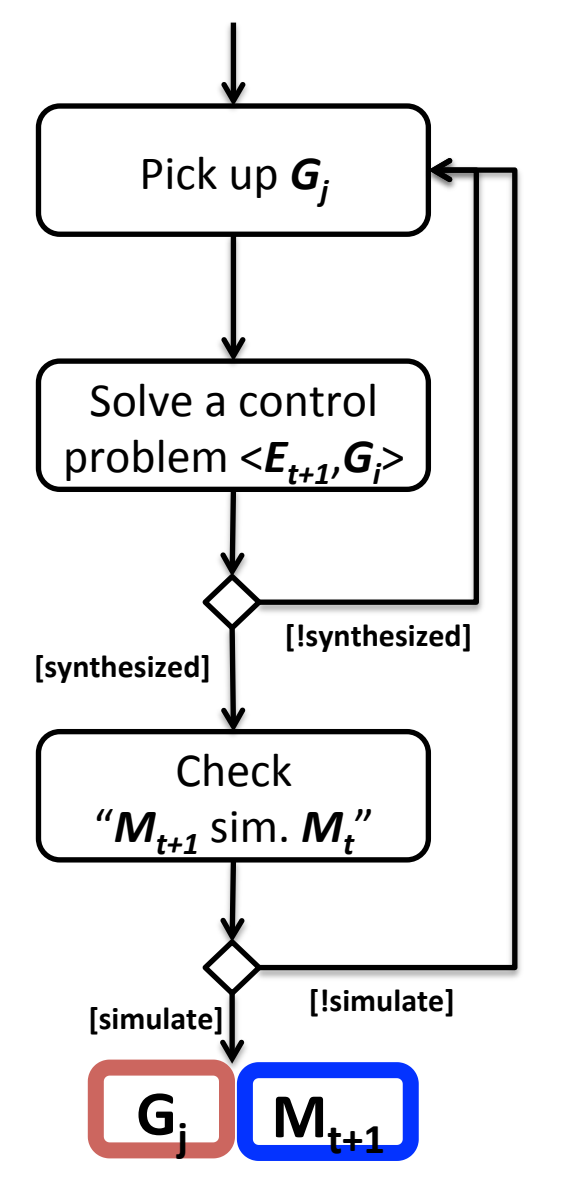

- Simple and straightforward  $-$  synthesized controller  $M_{t+1}$ can be used for the next controller
- Computationally inefficient
	- *N* control problems should be solved at worst

#### Advanced Strategy: Check without Synthesis

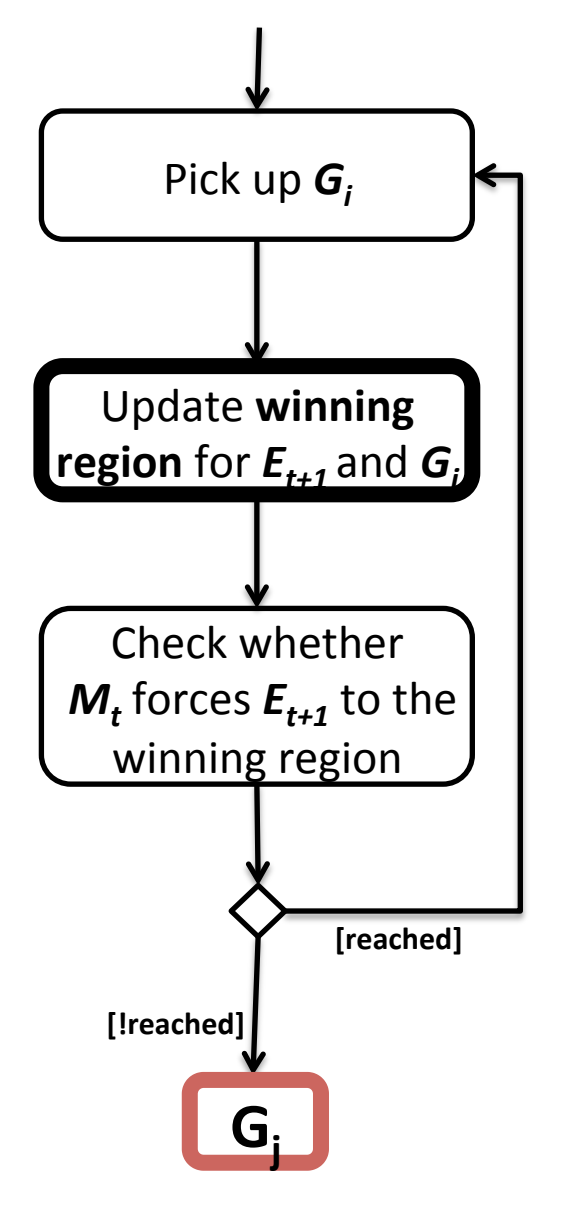

#### winning region  $W_{Gi,Et}$

- $-$  the set of all states *s* such that no system forces  $E_t$ to satisfy  $\boldsymbol{G}_{\!i}$  from  $\boldsymbol{s}$
- Update winning **and Setup Controller** strategy should avoid the winning region Update winning e.g. a winning region for  $G$ <sub>i</sub>=□**p**

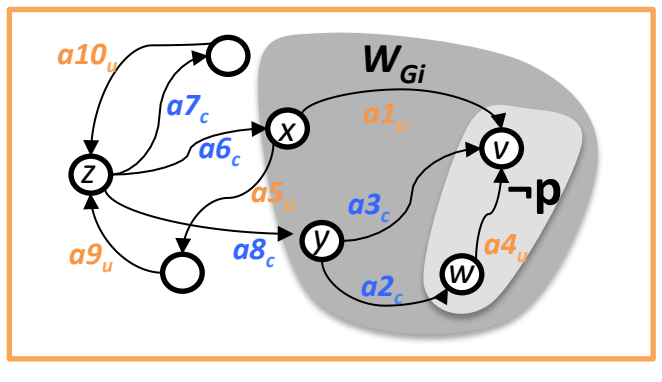

#### • update **winning region**

- $W_{Gi,Et+1}$  is obtained from  $W_{Gi,Et}$  and  $\Delta_{t+1}$
- $-$  determine states newly added in the region by checking updated part in env. model

#### Advanced Strategy: Check without Synthesis

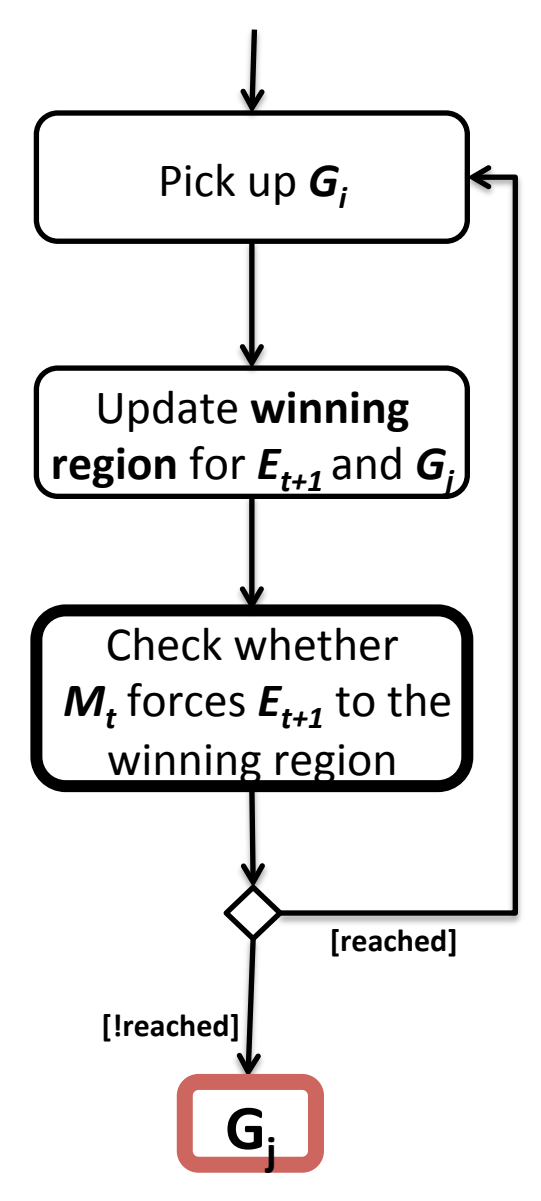

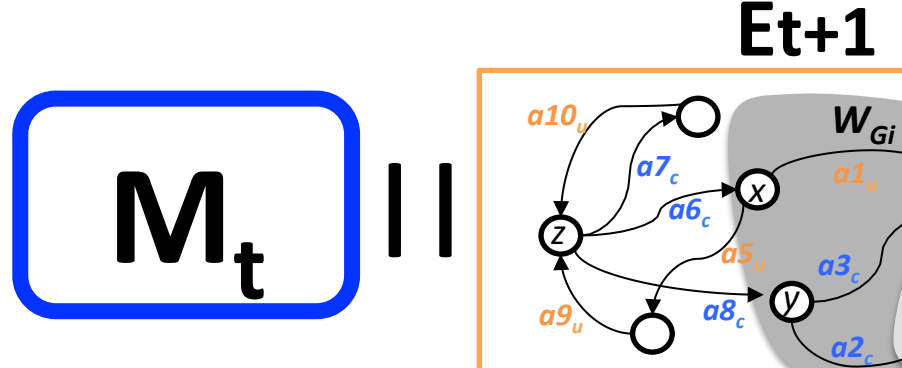

- Does  $M_t$ |  $|E_{t+1}$  reach to  $W_{Gi,Et+1}$  ?
	- $-$  if yes,  $M_{t+1}$  does not exist such that

*v*

*a4u* 

**¬p** 

*w*

*a2c* 

*a3c* 

*y*

$$
M_{t+1} \parallel E_{t+1} \parallel = G_i
$$
\n
$$
M_{t+1} \text{ simulate } M_t
$$

#### Case studies

#### automated warehouse **production** cell

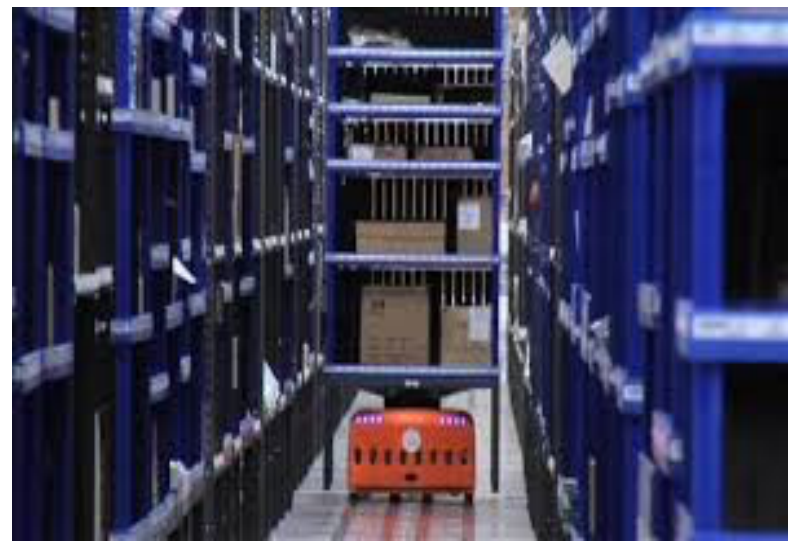

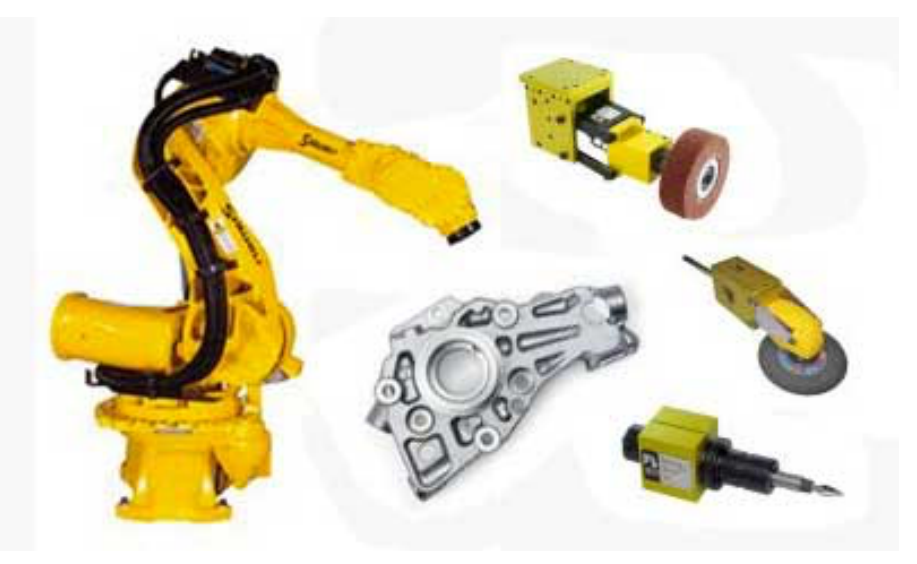

# Automated Warehouse

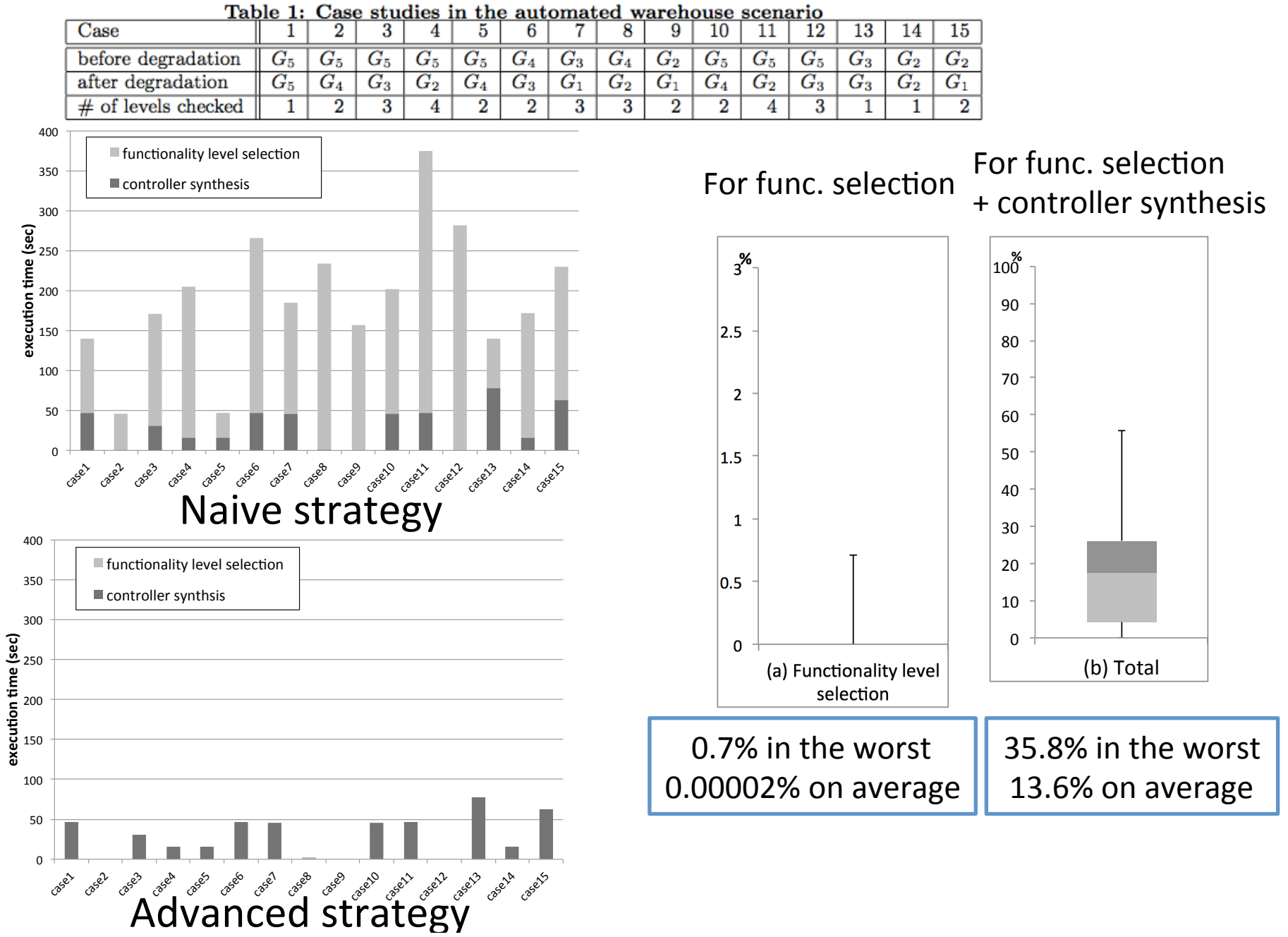

# $\mathsf{Product}$  Cell

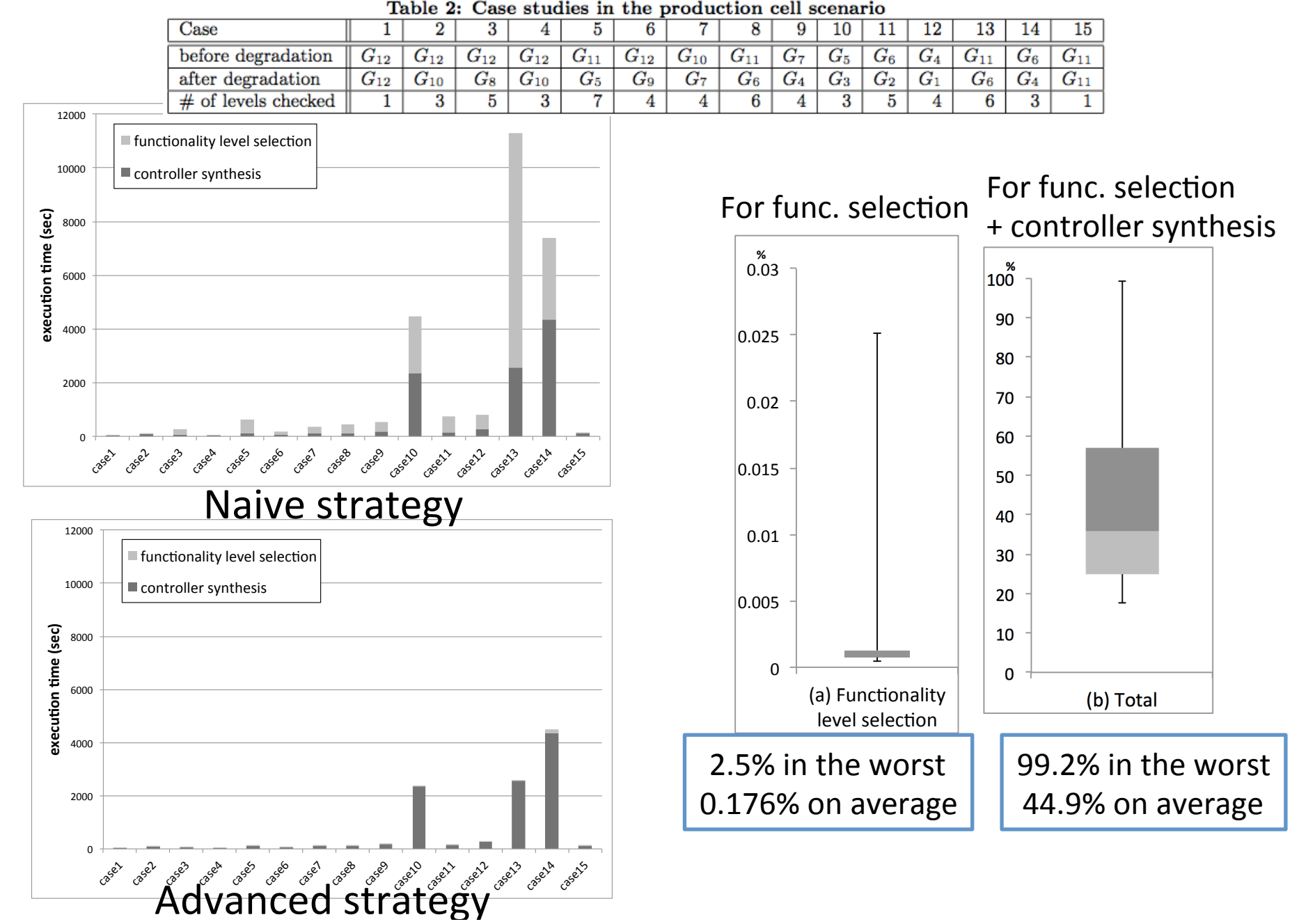

# Conclusion

- How does the system cope with development time uncertainty?
	- $-$  How do we select appropriate level of functionality considering risks and functionality?
- We propose a framework enabling graceful degradation
	- revise environment model  $@$  runtime
	- generate behavior specification with assurance  $\omega$  runtime
	- change behavior of the system  $@$  runtime
- We introduce two strategies to find the highest level of functionality that can be guarantee and to which the system can seamlessly degrade